# skillsoft<sup>\*</sup> global **knowledge**

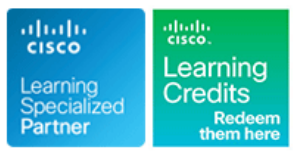

## **Implementing Cisco Multicast**

# **Duration: 5 Days Course Code: MCAST Version: 2.0 Delivery Method: Virtual Learning**

#### Overview:

Implementing Cisco Multicast is a five-day instructor-led course designed to provide technical solutions for simple deployments of IP multicast within a provider or customer network. This course covers the fundamentals of IP multicasting including multicast applications, sources, receivers, group management, and IP multicast routing protocols (such as Protocol Independent Multicast [PIM]) used within a single administrative domain (intradomain). The issues of switched LAN environments and reliable IP multicasting have also been incorporated. The labs incorporated in this course provide delegates with hands-on experience of the configuration and troubleshooting guidelines for implementing IP multicast on Cisco routers.

#### Virtual Learning

This interactive training can be taken from any location, your office or home and is delivered by a trainer. This training does not have any delegates in the class with the instructor, since all delegates are virtually connected. Virtual delegates do not travel to this course, Global Knowledge will send you all the information needed before the start of the course and you can test the logins.

### Target Audience:

This course is intended for pre and post-sales technical engineers responsible for designing, implementing, and/or troubleshooting basic IP multicast enabled networks within a single domain.

#### Objectives:

#### **After you complete this course you will be able to :**

- Introduce IP multicast services, to evaluate the functional model Review RP distribution solutions, recognize the drawbacks of of IP multicasting and the technologies present in IP manual RP configuration, become familiar with the implementation prerequisites
- г
- 
- ÷
- I Identify IP multicast issues on a data link layer, explain the methods of mapping network layer multicast addresses to data link layer addresses, and list the mechanisms for constraining
- ×
- Answer to and design multicast-related application and network solutions in customer and service provider networks
- п
- the principles of protocol operation and details, become familiar with the determinism built into sparse mode multicast protocols, and configure and deploy PIM-SM in complex IP multicast network deployments **Describe the process of monitoring and maintaining multicast**
- п
- multicasting, acknowledge IP multicast benefits and associated Auto-Rendezvous Point (Auto-RP) and the bootstrap router (BSR) caveats, and determine various types of multicast applications in mechanisms, and introduce the concept of Anycast RP that works in order to understand the IP multicast conceptual model and its combination with the Multicast Source Discovery Protocol (MSDP)

٠

Recognize the drawbacks of the PIM-SM and introduce two Configure and deploy MSDP in the interdomain environment extensions to provide possible solutions; learn about mechanics of the Source Specific Multicast (SSM) and bidirectional mode of PIM-SM in order to configure and deploy SSM and bidirectional mode of the PIM-SM in a large service provider network

 $\blacksquare$ 

- multicast streams in a LAN environment **Explain basic concepts of Multiprotocol BGP (MP-BGP)** and its use in the IP multicast environment, apply steps that are associated with configuring MP-BGP with Address Family Identifier (AFI) syntax to support IP multicast in the interdomain environment
	-
- Introduce solutions to mitigate security issues in the IP multicast network. Examine and implement suitable virtual private network Introduce Protocol Independent Multicast sparse mode (PIM-SM) (VPN) technologies, such as Generic Routing Encapsulation (GRE) as the most current scalable IP multicast routing protocol to learn with IP Security (IPsec) and Group Encrypted Transport (GET) VPN
	- high-availability operations, introduce the PIM triggered join feature,

### **Attendees should meet the following prerequisites: Recommended preparation for exam(s):**

■ ICND1 - Interconnecting Cisco Network Devices Part 1 No exam currently relates to this course **ICND2** - Interconnecting Cisco Network Devices Part 2 **Or**

CCNABC - Cisco CCNA Certification Fast Track Programme **Plus**

- **ROUTE Implementing Cisco IP Routing**
- CCNA Implementing and Administering Cisco Solutions
- ENCOR Implementing and Operating Cisco Enterprise Network Core Technologies

### Prerequisites: Testing and Certification

### Content:

IP Multicast Concepts and Technologies Rendezvous Point Engineering

- 
- Understanding the Multicast Service Model Understanding the Multicast Service Working with Cisco Group Management
- Forwarding **Defining Multicast Distribution Trees and Using IGMP Snooping**
- 
- Working with Cisco Group Management Reviewing Multicast Protocols Mechanics
- 
- Understanding PIM-SM Protocol Mechanics Using IGMP Snooping Implementing Auto-RP
- Using PIM-SM in a Sample Situation Understanding PIM-SM Protocol Using PIMv2 BSR
- Configuring and Monitoring PIM-SM Mechanics Nechanics Network And MSDP
- 
- 
- Using Anycast RP and MSDP Implementing Auto-RP **Implementing Auto-RP** Configuring and Monitoring Bidirectional
- Configuring and Monitoring SSM 
 Using PIMv2 BSR 
 PIM
- 
- Configuring and Monitoring Bidirectional PIM **Configuring and Monitoring SSM** Explaining Multicast Source Discovery
- **Configuring and Monitoring MP-BGP Reviewing Bidirectional PIM Reviewing Algebra** Protocol
- 
- 
- 
- 
- Using IP Multicast in Mission-Critical **Using MSDP SA Caching Community Exploring How Enterprise IT Uses IP** Environments **Configuring and Monitoring MSDP** Multicasting Globally
- Exploring How Enterprise IT Uses IP Securing a Multicast Network
- Understanding the Multicast Service Model Forwarding Forwarding Forwarding
- **Defining Multicast Distribution Trees and Reviewing Multicast Protocols** Forwarding **including the Working with Cisco Group Management** Cisco Group Management
- 
- **Protocol Center Act Occident Defining Multicast Distribution Trees and Understanding PIM-SM Protocol**
- 
- Understanding PIM-SM Protocol Mechanics Reviewing Multicast Protocols Busing PIM-SM in a Sample Situation
- 
- 
- 
- 
- 
- 
- 
- Configuring and Monitoring Bidirectional PIM I Implementing Auto-RP PIM PIM
- Configuring and Monitoring MP-BGP | Using PIMv2 BSR | Configuring and Monitoring MP-BGP
- **Explaining Multicast Source Discovery Distribution Constraining Anycast RP and MSDP** Explaining Multicast Source Discovery Protocol **Configuring and Monitoring SSM** Protocol
- Using MSDP SA Caching **Reviewing Bidirectional PIM** Noting MSDP SA Caching **Reviewing Bidirectional PIM** Noting MSDP SA Caching
- 
- 
- Environments **Explaining Multicast Source Discovery** Environments
- Multicasting Globally **Nulticasting Globally** Using MSDP SA Caching Multicasting Globally

line line line

- 
- **Defining Multicast Distribution Trees and Model Protocol Protocol** Protocol
- **Reviewing Multicast Protocols** Forwarding Forwarding **Formation Formation Formation Exercise Conducts Formation Formation Exercise Conducts Exercise Conducts Exercise Conducts Exercise Conducts Exercis** 
	-
- **Protocol Working Working with Cisco Group Management USING PIM-SM in a Sample Situation** ■ Using IGMP Snooping 
■ Protocol Protocol 
Protocol 
■ Configuring and Monitoring PIM-SM
	-
	-
- Implementing Auto-RP 
 Using PIM-SM in a Sample Situation 
 Configuring and Monitoring SSM
- Using PIMv2 BSR Configuring and Monitoring PIM-SM Reviewing Bidirectional PIM
	-
	-
- **Reviewing Bidirectional PIM Configuring Configuring Anycast RP and MSDP Configuring and Monitoring MP-BGP** 
	-
	-
- **Explaining Multicast Source Discovery Configuring and Monitoring Bidirectional Configuring AI Using MSDP SA Caching** Protocol **PIM** PIM **PIM PIM PIM PIM PIM PIM PIM PIM PIM PIM PIM PIM PIM PIM PIM PIM PIM PIM PIM PIM PIM PIM PIM PIM PIM PIM PIM PIM PIM PIM PIM PIM PIM PIM**
- Using MSDP SA Caching Same Securing Securing and Monitoring MP-BGP Securing a Multicast Network
- Configuring and Monitoring MSDP Explaining Multicast Source Discovery Using IP Multicast in Mission-Critical Securing a Multicast Network Protocol Environments
	-
	-
	-
	- Multicasting Globally **Nulticast in Mission-Critical** Environments
		- Exploring How Enterprise IT Uses IP Understanding the Multicast Service Model Multicasting Globally Defining Multicast Distribution Trees and
- **Reviewing Multicast Protocols Department Inc.** Understanding the Multicast Service Protocol ■ Working with Cisco Group Management Model Model Note in the Using IGMP Snooping
- Using IGMP Snooping **Forwarding Mechanics Forwarding** Mechanics **Mechanics** 
	-
- Using PIM-SM in a Sample Situation Working with Cisco Group Management Configuring and Monitoring PIM-SM **Configuring and Monitoring PIM-SM** Protocol **Implementing Auto-RP Implementing Auto-RP**
- Implementing Auto-RP 
 Using IGMP Snooping 
 Using IGMP Snooping 
 Using PIMv2 BSR
- Using PIMv2 BSR 
 Understanding PIM-SM Protocol Using Anycast RP and MSDP ■ Using Anycast RP and MSDP Mechanics Configuring and Monitoring SSM
- Configuring and Monitoring SSM Using PIM-SM in a Sample Situation Reviewing Bidirectional PIM
- **Reviewing Bidirectional PIM Configuring and Monitoring PIM-SM Configuring and Monitoring Bidirectional** 
	-
	-
	-
	-
	-
- Configuring and Monitoring MSDP **Configuring and Monitoring Bidirectional** Configuring and Monitoring MSDP ■ Securing a Multicast Network PIM PIM PIM Securing a Multicast Network
- Using IP Multicast in Mission-Critical Configuring and Monitoring MP-BGP Using IP Multicast in Mission-Critical
- **Exploring How Enterprise IT Uses IP** Protocol **Exploring How Enterprise IT Uses IP** Protocol

MCAST 2.0 www.globalknowledge.com/en-gb/ info@globalknowledge.co.uk 01189 123456

- 
- Configuring and Monitoring MSDP
- Securing a Multicast Network
- **Introducing IP Multicast Intervention Intervention Controller Intervention Solutions Intervention Controller Multicast Service Model** 
	- Defining Multicast Distribution Trees and Forwarding
	- Reviewing Multicast Protocols
	-
	-
	-
	-
	-
	-
	-
	-
	-
	-
- 
- **Defining Multicast Distribution Trees and Exploring How Enterprise IT Uses IP Defining Multicast Distribution Trees and** Forwarding **Formarding Clubally** Multicasting Globally **Formarding** Forwarding
- **Reviewing Multicast Protocols** Reviewing Multicast Protocols Reviewing Multicast Protocols
- Working with Cisco Group Management Working Working Working with Cisco Group Management Protocol **Protocol** Protocol and Protocol and Protocol Protocol Protocol Protocol Protocol Protocol Protocol Protocol Protocol Protocol Protocol Protocol Protocol Protocol Protocol Protocol Protocol Protocol Protocol Proto
- 
- Understanding PIM-SM Protocol Mechanics Model Network Model Understanding PIM-SM Protocol
- 
- 
- 
- 
- 
- 
- 
- **Configuring and Monitoring Bidirectional PIM** Mechanics **Reviewing Bidirectional PIM** Mechanics **Reviewing Bidirectional PIM**
- 
- **Explaining Multicast Source Discovery Configuring and Monitoring PIM-SM PIM-**Protocol **Implementing Auto-RP Implementing Auto-RP Implementing Auto-RP Implementing MP-BGP**
- Using MSDP SA Caching Transition Transition Using PIMv2 BSR Transition Transition Transition Multicast Source Discovery
- Configuring and Monitoring MSDP **■** Using Anycast RP and MSDP Protocol
- 
- Using IP Multicast in Mission-Critical Reviewing Bidirectional PIM **B** Configuring and Monitoring MSDP
- 

- 
- Understanding the Multicast Service Model Fundal Exploring How Enterprise IT Uses IP
- Defining Multicast Distribution Trees and Multicasting Globally Forwarding **The Internal Contract Service Model** The Understanding the Multicast Service Model
- 
- Working with Cisco Group Management line Forwarding Forwarding Forwarding Forwarding Protocol **Introducing Source Specific Multicast Reviewing Multicast Protocols**
- Using IGMP Snooping Working with Cisco Group Management
- Understanding PIM-SM Protocol Mechanics Protocol Protocol Protocol Protocol
- **Using PIM-SM in a Sample Situation line is a set of the Using Using IGMP Snooping in Using IGMP Snooping**
- 
- 
- 
- 
- 
- 
- 
- Configuring and Monitoring MP-BGP Using IGMP Snooping Configuring and Monitoring SSM
- **Explaining Multicast Source Discovery Communisty Communisty Communisty Communisty PIM-SM Protocol Reviewing Bidirectional PIM** Protocol **Mechanics** Mechanics **Configuring and Monitoring Bidirectional**
- Using MSDP SA Caching The Using PIM-SM in a Sample Situation The PIM
- Configuring and Monitoring MSDP **Configuring and Monitoring PIM-SM** Configuring and Monitoring MP-BGP
- Securing a Multicast Network **Implementing Auto-RP** Implementing Auto-RP **Explaining Multicast Source Discovery**
- Using IP Multicast in Mission-Critical Using PIMv2 BSR Protocol Environments **Example 2** Using Anycast RP and MSDP **Using MSDP SA Caching**
- Exploring How Enterprise IT Uses IP **Configuring and Monitoring SSM Configuring and Monitoring MSDP** Multicasting Globally **Reviewing Bidirectional PIM** Securing a Multicast Network
- Understanding the Multicast Service Model Explaining Multicast Source Discovery Multicasting Globally
- Defining Multicast Distribution Trees and Protocol
- Using IP Multicast in Mission-Critical
- 
- **Using IGMP Snooping Transform Conducts** Understanding the Multicast Service **Under Using IGMP Snooping**
- **Using PIM-SM in a Sample Situation** Defining Multicast Distribution Trees and Mechanics **Configuring and Monitoring PIM-SM Forwarding William Configuring PIM-SM** in a Sample Situation
	-
- Using PIMv2 BSR Networking Working with Cisco Group Management Inplementing Auto-RP Using Anycast RP and MSDP Protocol Using PIMv2 BSR
	-
	-
	-
	-
	-
	-
	-
- Securing a Multicast Network Configuring and Monitoring SSM Using MSDP SA Caching
	-
- Environments **Configuring and Monitoring Bidirectional** Securing a Multicast Network **Exploring How Enterprise IT Uses IP** PIM PIM **PIM PIM PIM** Using IP Multicast in Mission-Critical
	- Multicasting Globally **Configuring and Monitoring MP-BGP** Environments
- Explaining Multicast Source Discovery | Exploring How Enterprise IT Uses IP Multicast on the LAN **Protocol** Protocol **Multicasting Globally** Multicasting Globally
	- **L** Using MSDP SA Caching
- Mapping Layer 3 to Layer 2 **ID** Configuring and Monitoring MSDP **IP Multicast Security** 
	- **Securing a Multicast Network**
	- Using IP Multicast in Mission-Critical Introducing IP Multicast and Security Environments
	-

Reviewing Multicast Protocols PIM Sparse Mode Protocol Extensions Defining Multicast Distribution Trees and

- 
- Configuring and Monitoring PIM-SM | Understanding the Multicast Service | Understanding PIM-SM Protocol **Implementing Auto-RP** Model Mechanics **Model** Mechanics
- **Using PIMv2 BSR** Defining Multicast Distribution Trees and Using PIM-SM in a Sample Situation **Using Anycast RP and MSDP Forwarding Configuring Configuring and Monitoring PIM-SM**
- Configuring and Monitoring SSM **Reviewing Multicast Protocols** Implementing Auto-RP
- Reviewing Bidirectional PIM Note Norking with Cisco Group Management North Using PIMv2 BSR ■ Configuring and Monitoring Bidirectional PIM Protocol The Configuring Anycast RP and MSDP
	-
	-
	-
	-
	-
	-
	-
	-
	-
	- Configuring and Monitoring Bidirectional Using IP Multicast in Mission-Critical PIM Environments
	- Configuring and Monitoring MP-BGP Exploring How Enterprise IT Uses IP

MCAST 2.0 www.globalknowledge.com/en-gb/ info@globalknowledge.co.uk 01189 123456

- Understanding the Multicast Service Model Environments Number of Number Understanding the Multicast Service Model
	-
	-
	-
	-
	-
	-
- **Implementing Auto-RP Reviewing Multicast Protocols Configuring and Monitoring PIM-SM** 
	-
	-
- Configuring and Monitoring SSM Notion District Dising IGMP Snooping Notion And MSDP Notional Analytic District Annual MSDP
- **Reviewing Bidirectional PIM Configuring Configuring and Monitoring SSM** 
	-
- Configuring and Monitoring MP-BGP Using PIM-SM in a Sample Situation Configuring and Monitoring Bidirectional

- **Reviewing Multicast Protocols Configuring and Monitoring MSDP** Features
- Working with Cisco Group Management | Securing a Multicast Network **Protocol** Using IP Multicast in Mission-Critical **Using Multicast Optimization and**
- 
- Understanding PIM-SM Protocol Mechanics Exploring How Enterprise IT Uses IP
- 
- **Configuring and Monitoring PIM-SM**
- 
- Using PIMv2 BSR line Applications and the Applications and Applications and Applications and Applications and Applications and Applications and Applications and Applications and Applications and Applications and Applica
- 
- **Configuring and Monitoring SSM** Model
- 
- 
- 
- **Explaining Multicast Source Discovery Working with Cisco Group Management Forwarding**
- 
- 
- 
- Environments **Configuring and Monitoring PIM-SM** Mechanics
- **Exploring How Enterprise IT Uses IP** Implementing Auto-RP **In Using PIM-SM** in a Sample Situation Multicasting Globally **Dubbally** Using PIMv2 BSR Configuring and Monitoring PIM-SM

- Introducing Protocol Independent Multicast Configuring and Monitoring Bidirectional Configuring and Monitoring SSM Sparse Mode **Contract Contract PIM** PIM **PIM** Reviewing Bidirectional PIM
- Understanding the Multicast Service Model Using MSDP SA Caching Explaining Multicast Source Discovery
- **Defining Multicast Distribution Trees and Configuring and Monitoring MSDP Protocol** Forwarding Securing a Multicast Network **USING MSDP SA Caching Contains A Caching Securing a Multicast Network**
- 
- Working with Cisco Group Management Biotherments Securing a Multicast Network Network Protocol **Exploring How Enterprise IT Uses IP** Using IP Multicast in Mission-Critical
- 
- Understanding PIM-SM Protocol Mechanics **Exploring How Enterprise IT Uses IP**
- Using PIM-SM in a Sample Situation **Multicasting Globally** Multicasting Globally
- **Configuring and Monitoring PIM-SM**
- 
- Using PIMv2 BSR Model Model
- 
- **Configuring and Monitoring SSM Forwarding Configure 2016 Configuring Audition Trees and Configuring Audition Trees and Configuring Audition Trees and Configuring Audition Trees and**
- **Reviewing Bidirectional PIM Reviewing Multicast Protocols Forwarding Forwarding**
- **Configuring and Monitoring Bidirectional PIM Working with Cisco Group Management** Reviewing Multicast Protocols
- Configuring and Monitoring MP-BGP Protocol Protocol Working with Cisco Group Management
- **Explaining Multicast Source Discovery Communist Communist Communist Communist Protocol** Protocol Protocol **Understanding PIM-SM Protocol** Using IGMP Snooping
- 
- 
- 
- **Using IP Multicast in Mission-Critical Implementing Auto-RP Configuring and Monitoring PIM-SM** Environments **Example 2018** Using PIMv2 BSR **IMPLEM** Implementing Auto-RP
- Exploring How Enterprise IT Uses IP Using Anycast RP and MSDP Using PIMv2 BSR Multicasting Globally **Configuring and Monitoring SSM** Using Anycast RP and MSDP
- 
- Defining Multicast Distribution Trees and Explaining Multicast Source Discovery **Configuring and Monitoring MP-BGP**
- 
- 
- 
- 
- **Using IGMP Snooping The Contract Environments** Environments **High-Availability Features**
- Using PIM-SM in a Sample Situation All and Multicasting Globally Applications of Multicast
- Using Anycast RP and MSDP Understanding the Multicast Service
- **Reviewing Bidirectional PIM All Accords** Defining Multicast Distribution Trees and
	-
	- Protocol **Protocol** Protocol **Protocol** Protocols **Protocols Reviewing Multicast Protocols** 
		-
- Configuring and Monitoring MSDP **■** Understanding PIM-SM Protocol Protocol ■ Securing a Multicast Network Mechanics Network Mechanics Network Mechanics Network Mechanics Network Mechanics Network Network Network Network Network Network Network Network Network Network Network Network Network Netw
- Using IP Multicast in Mission-Critical Using PIM-SM in a Sample Situation Understanding PIM-SM Protocol
	-
	-
	-
	- Using Anycast RP and MSDP Implementing Auto-RP
- PIM Sparse Mode **Configuring and Monitoring SSM Using PIMv2 BSR** 
	- **Reviewing Bidirectional PIM** Using Anycast RP and MSDP
	-
	- Configuring and Monitoring MP-BGP | Configuring and Monitoring Bidirectional
	- **Explaining Multicast Source Discovery PIM Protocol** Protocol **Configuring and Monitoring MP-BGP**
	-
	-
	-
- **Reviewing Multicast Protocols** Using IP Multicast in Mission-Critical **Configuring and Monitoring MSDP**
- **Using IGMP Snooping The Community Community Community Community Community Community Community Community Community**
- Implementing Auto-RP 
 Understanding the Multicast Service
- **Using Anycast RP and MSDP Defining Multicast Distribution Trees and Understanding the Multicast Service Model** 
	-
	-
	-
- Using MSDP SA Caching **Mechanics** Mechanics **Network** Mechanics **Understanding PIM-SM Protocol**
- Configuring and Monitoring MSDP Using PIM-SM in a Sample Situation Mechanics
- Securing a Multicast Network Configuring and Monitoring PIM-SM PIM-SM In a Sample Situation
	-
	-
	-
	-
	- Reviewing Bidirectional PIM **Configuring and Monitoring SSM**
	- **Configuring and Monitoring Bidirectional FIM** Reviewing Bidirectional PIM **PIM** PIM Configuring and Monitoring Bidirectional
- $\blacksquare$  Understanding the Multicast Service Model  $\blacksquare$  Configuring and Monitoring MP-BGP PIM
	- Forwarding **Protocol** Protocol **Explaining Multicast Source Discovery Protocol Explaining Multicast Source Discovery**

MCAST 2.0 www.globalknowledge.com/en-gb/ info@globalknowledge.co.uk 01189 123456

**Reviewing Multicast Protocols Department In Using MSDP SA Caching Protocol** Protocol

Forwarding Transition and High-Availability **II** Using MSDP SA Caching Multicast Optimization and High-Availability

- Implementing Auto-RP Exploring IP Multicast and Video
- **Configuring and Monitoring Bidirectional PIM** Forwarding **No. 2018 Configuring the Multicast Service Model** Configuring and Monitoring Bidirectional PIM Forwarding **Forwarding Configuring Configuring** Configuring the Mu
- Configuring and Monitoring MP-BGP Reviewing Multicast Protocols **Defining Multicast Distribution Trees and** 
	-
- Using MSDP SA Caching Notice The Using IGMP Snooping Working with Cisco Group Management
	-
	-
	-
- Working with Cisco Group Management | Configuring and Monitoring MSDP | Using MSDP SA Caching **Protocol Securing a Multicast Network Configuring and Monitoring MSDP** Protocol
- 
- **Understanding PIM-SM Protocol Mechanics Environments** Environments **University IP Multicast in Mission-Critical**
- Using PIM-SM in a Sample Situation **EXPLORE EXploring How Enterprise IT Uses IP** Environments
- 
- **Implementing Auto-RP Multicasting Globally Implementing Auto-RP** Multicasting Globally
- 
- **Using Anycast RP and MSDP**
- Configuring and Monitoring SSM Introducing MP-BGP
- **Reviewing Bidirectional PIM**
- **Configuring and Monitoring Bidirectional PIM**
- Configuring and Monitoring MP-BGP
- Protocol Model Model Model Model Model Model Model Model Model Model Model Model Model Model Model Model Model
- 
- 
- **Configuring and Monitoring MSDP** Forwarding
- 
- Environments Protocol
- **Exploring How Enterprise IT Uses IP** Using IGMP Snooping Multicasting Globally **Nulticasting Globally** Understanding PIM-SM Protocol
- Understanding the Multicast Service Model Inplementing Auto-RP
- Defining Multicast Distribution Trees and Using PIMv2 BSR Forwarding **Example 2018** The Using Anycast RP and MSDP
- 
- Working with Cisco Group Management Reviewing Bidirectional PIM
- **Using IGMP Snooping PIM**
- Understanding PIM-SM Protocol Mechanics |■ Configuring and Monitoring MP-BGP
- 
- Configuring and Monitoring PIM-SM Protocol
- 
- 
- Using Anycast RP and MSDP Securing a Multicast Network
- 
- Reviewing Bidirectional PIM Environments
- Configuring and Monitoring Bidirectional PIM |■ Exploring How Enterprise IT Uses IP
- Configuring and Monitoring MP-BGP Multicasting Globally **Explaining Multicast Source Discovery**
- Protocol **Interdomain IP Multicast**
- **Using MSDP SA Caching**
- 
- Securing a Multicast Network Multicast
- **Using IP Multicast in Mission-Critical** Environments
- **Exploring How Enterprise IT Uses IP** Multicasting Globally
- 
- Using IGMP Snooping 
 Using IP Multicast in Mission-Critical Securing a Multicast Network
	-
- Configuring and Monitoring PIM-SM Multicasting Globally **Exploring How Enterprise IT Uses IP**

■ Using PIMv2 BSR Multiprotocol Extensions for BGP

- 
- **Explaining Multicast Source Discovery Constraining the Multicast Service**
- Using MSDP SA Caching Defining Multicast Distribution Trees and
- Securing a Multicast Network Reviewing Multicast Protocols
- Using IP Multicast in Mission-Critical Working with Cisco Group Management
	-
	- Mechanics
	- **Using PIM-SM in a Sample Situation**
	- **Configuring and Monitoring PIM-SM**
	-
	-
	-
- Reviewing Multicast Protocols Configuring and Monitoring SSM
	-
	- Protocol **Configuring and Monitoring Bidirectional** 
		-
- Using PIM-SM in a Sample Situation **Explaining Multicast Source Discovery**
- Implementing Auto-RP Using MSDP SA Caching
- Using PIMv2 BSR Configuring and Monitoring MSDP
	-
- Configuring and Monitoring SSM Using IP Multicast in Mission-Critical

■ Configuring and Monitoring MSDP **Examining Dynamic Interdomain IP** 

- 
- 
- 
- 
- 

# Further Information:

For More information, or to book your course, please call us on Head Office 01189 123456 / Northern Office 0113 242 5931

#### info@globalknowledge.co.uk

### [www.globalknowledge.com/en-gb/](http://www.globalknowledge.com/en-gb/)

Global Knowledge, Mulberry Business Park, Fishponds Road, Wokingham Berkshire RG41 2GY UK

- 
-